## **Exercise 1** HTML Body

```
Script
    var svg = d3.select("#P-L-rocks");
    var circle = svg.selectAll("circle").data(
            [{x:40,y:20,id:"1"}, 
    {x:80,y:20,id:"2"}]);
    circle.enter().append("circle").style("opacity"
    , 0);
    circle.attr("cy", function(d) { return d.y; })
     .attr("cx", function(d) { return d.x; })
     .attr("r", 5);
    circle.transition().duration(500).style("opacit
    y", 1);
    circle.exit().transition().duration(500).style(
    "opacity", 0).remove();
    <svg width="720" height="120" id="P-L-rocks">
            <circle id ="1" cx="10" cy="60" 
    r="5"></circle>
            <circle id ="2" cx="30" cy="60" 
    r="5"></circle>
            <circle id ="3" cx="50" cy="60" 
    r="5"></circle>
    </svg>
1
2 ▶
3D
4\blacktriangleright
```
5

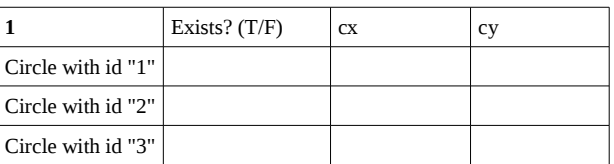

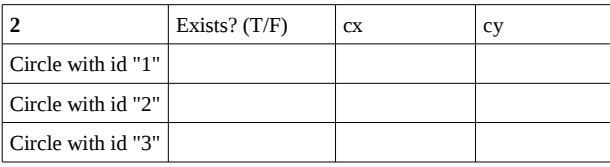

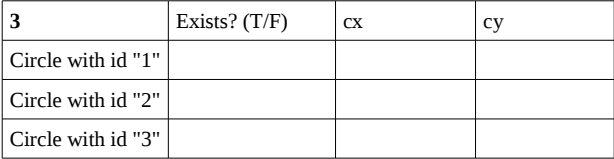

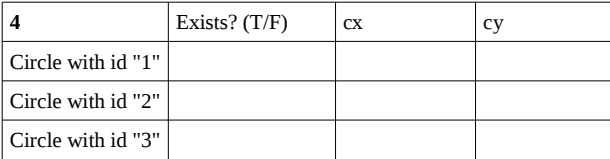

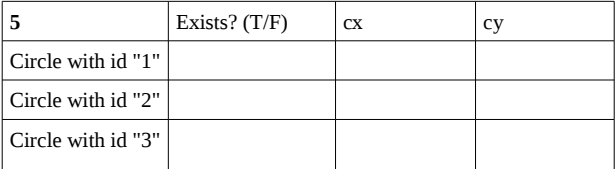

## **Exercise 2** HTML Body

**<svg width="720" height="120" id="i-heart-CS"> </svg>**

## Script

1Þ

2

```
var svg = d3.select("#i-heart-CS");
var circle = svg.selectAll("circle").data(
       [{x:40,y:20,id:"1"}, 
{x:80,y:20,id:"2"},
         {x:120,y:20,id:"3"}]);
circle.enter().append("circle");
circle.attr("cx", function(d) { return d.x; })
 .attr("cy", function(d) { return d.y; })
```

```
 .attr("r", 5)
 .attr("id", function(d) { return 
d.id; });
```
**circle.exit().remove();**

```
circle = svg.selectAll("circle").data(
       [{x:80,y:20,id:"2"}, 
{x:120,y:20,id:"3"}],
        function(d) { return d.id; });
```
**circle.enter().append("circle");**

**circle.attr("cx", function(d) { return d.x; }) .attr("cy", function(d) { return d.y; }) .attr("r", 5);**

**circle.exit().transition().duration(250).attr(" r", 0).remove();**

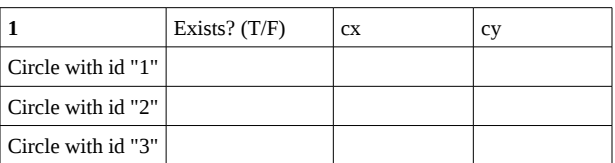

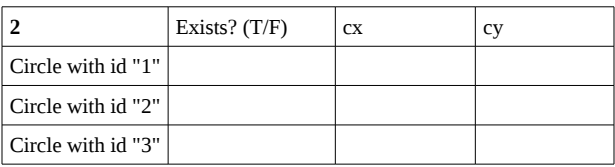

## **This absolute all and Southern Schools And Thinking and Thinking and Thinking and Thinking and Thinking and Thinking and Thinking and Thinking and Thinking and Thinking and Thinking and Thinking and Thinking and Thinking**

- Did you find any behavior surprising? Why? In this line:
- 

circle = svg.selectAll("circle").data( [{x:80,y:20,id:"2"}, {x:120,y:20,id:"3"}],

```
function(d) { return d.id; });
What does function(d) { return d.id; } do?
What will happen if we remove this function?
```
What will happen if we want to visualize data that we request from a server, but try to execute the visualization before the server responds?